## SAP ABAP table JBRADKET {Text Table for JBRADKEY}

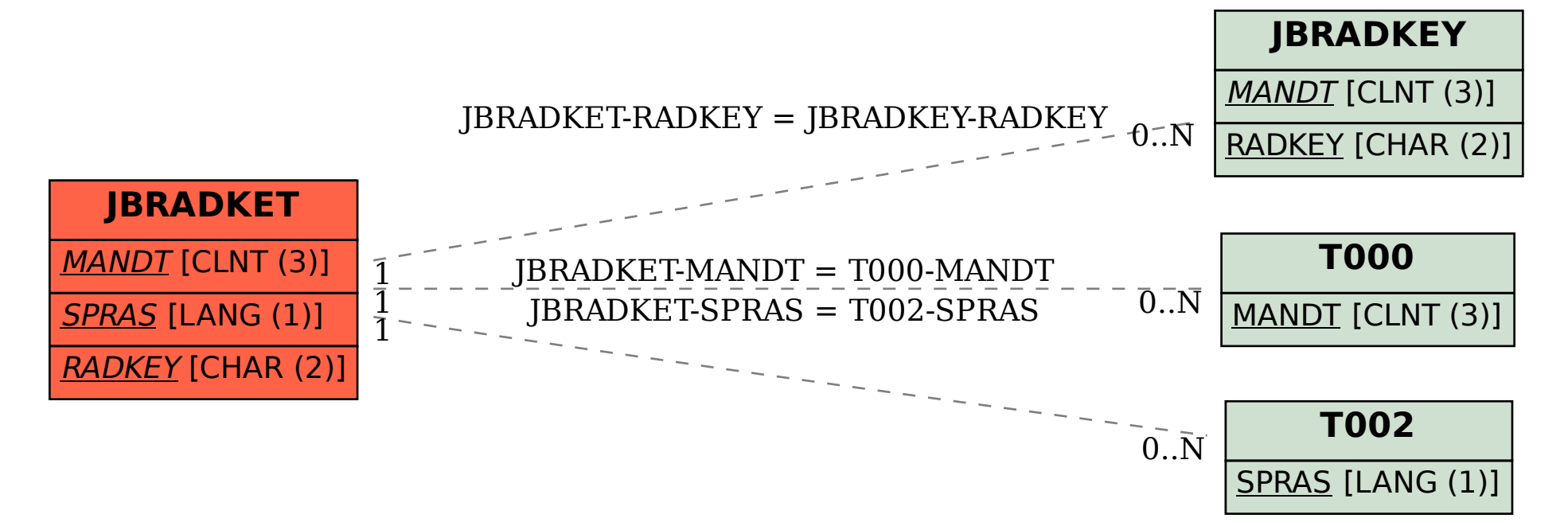